Trio Motion Technology Ltd. Shannon Way, Tewkesbury, Gloucestershire. GL20 8ND United Kingdom Tel: +44 (0)1684 292333 Fax: +44 (0)1684 297929

1000 Gamma Drive Suite 206 Pittsburgh, PA 15238 United States of America Tel: +1 412.968.9744 Fax: +1 412.968.9746

**Tomson Centre** 118 Zhang Yang Rd., B1701 Pudong New Area, Shanghai, Postal code: 200122 P. R. CHINA Tel/Fax: +86-21-58797659

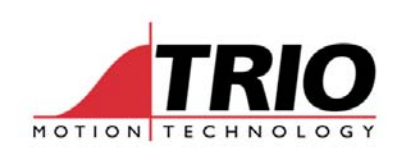

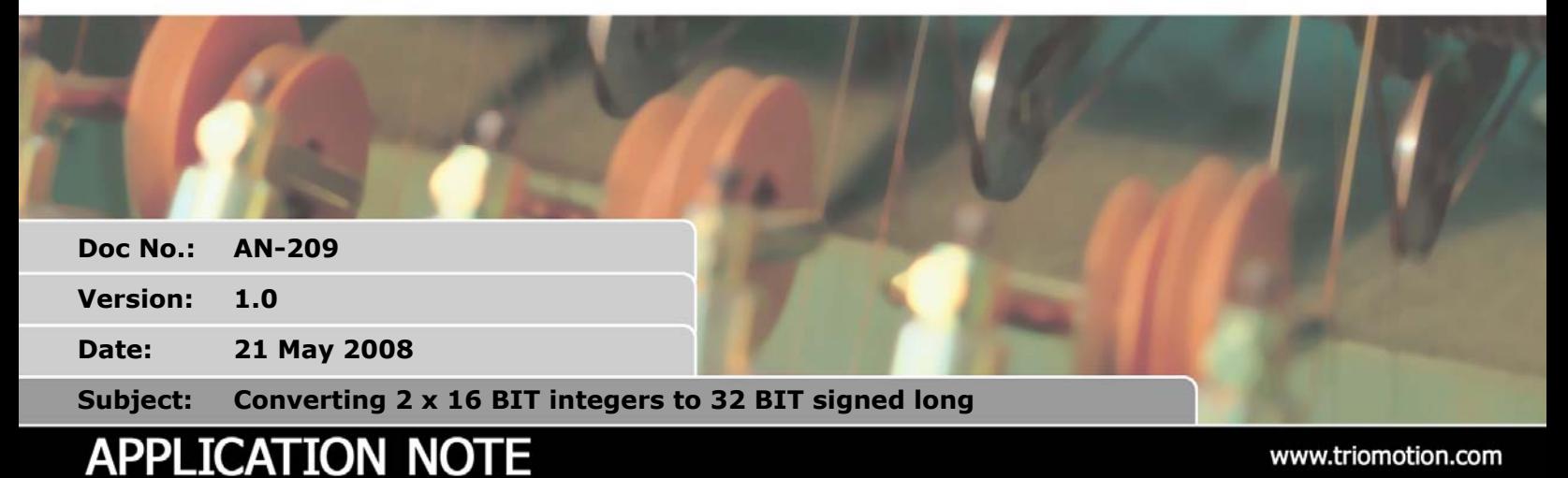

## **1. Introduction**

When data is received from a source such as CANbus or Modbus, any 32 bit numbers sent by the remote device are often placed in 2 global VR variables as a high word and low word in 16 bit unsigned format. The routine shown in this application note combines the two 16 BIT values to one signed 32 BIT long word.

Note that when numbers above 24 BIT size are stored, they loose precision due to the DSP floating point format that is used for all variables. Therefore this example will store the true value within this range: -16777216 to +16777215. Larger numbers will be stored, but will have a power-of-2 lower precision for each additional power-of-2 increase in value.

## **2. Formula**

The example program uses the following mathematical formula for calculating the signed value:

```
If Bit32=1 Then 
   longword = -(NOT(longword) + 1)End If
```
## **3. Program**

```
' VR definitions 
  low_16=10 
 high_16=11 
 long_32=12 
 IF READ BIT(15, high 16) =1 THEN
    ' negative number 
   Invlo = NOT(VR(low 16)) AND $ffff
   Invhi = NOT (VR(high 16)) AND $ffff
   long result = -(inv1o+invhi*65536+1) ELSE 
   long result = VR(lo16)+VR(hi16)*65536
 ENDIF 
VR(long 32)=long result
```